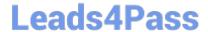

# JN0-412<sup>Q&As</sup>

Cloud, Specialist (JNCIS-Cloud)

### Pass Juniper JN0-412 Exam with 100% Guarantee

Free Download Real Questions & Answers PDF and VCE file from:

https://www.leads4pass.com/jn0-412.html

100% Passing Guarantee 100% Money Back Assurance

Following Questions and Answers are all new published by Juniper
Official Exam Center

- Instant Download After Purchase
- 100% Money Back Guarantee
- 365 Days Free Update
- 800,000+ Satisfied Customers

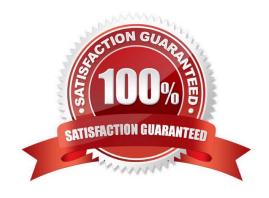

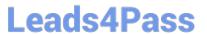

#### **QUESTION 1**

You are asked to create a connection between a VM and two ports on a QFX leaf device in the fabric.

Which Contrail feature must you configure to accomplish this task?

- A. virtual network policy
- B. floating IP
- C. virtual port group
- D. virtual network with route leaking

Correct Answer: C

Reference: https://www.juniper.net/documentation/en\_US/contrail19/information-products/pathway-pages/ contrail-fabric-lifecycle-management-feature-guide.pdf#page=113andzoom=100,100,712

#### **QUESTION 2**

What are two advantages of SDN? (Choose two.)

- A. centralized management
- B. decentralized management
- C. programmability
- D. static networking

Correct Answer: AC

#### **QUESTION 3**

What are two supported methods to add a new Contrail compute node using Contrail Command? (Choose two.)

- A. From the Web UI, add a new server and assign it as a compute node to the existing cluster.
- B. From the CLI on the Contrail Command server, edit the instances.yml file and add the new node information.
- C. From the CLI on the Contrail Command server, edit the command\_servers.yml file and add the new node information.
- D. From the CLI on the Contrail Command server, edit the testbed.py file and add the new node information.

Correct Answer: AB

Reference: https://www.juniper.net/documentation/en\_US/contrail19/topics/task/configuration/adding-newcompute-node-cc.html

#### **QUESTION 4**

Click the Exhibit button.

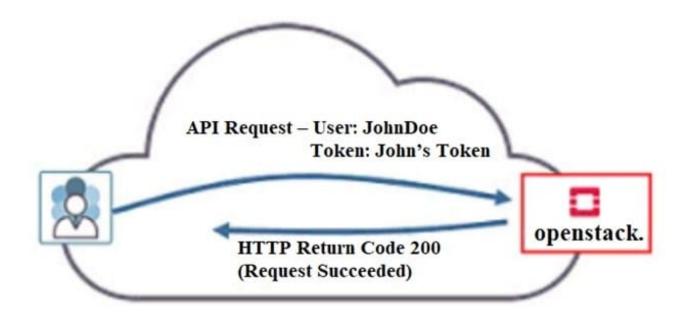

Referring to the exhibit, what must have occurred prior to JohnDoe sending the request?

- A. JohnDoe must have obtained a valid token from Horizon.
- B. JohnDoe must have successfully authenticated using OpenStack\\'s Web user interface.
- C. JohnDoe must have obtained a valid token from Keystone.
- D. JonnDoe must have obtained a valid token from the Contrail control node.

Correct Answer: A

#### **QUESTION 5**

Which two statements are true about Contrail Enterprise Multicloud? (Choose two.)

- A. Contrail Enterprise Multicloud supports the intent-driven automation function using PowerShell.
- B. Conrail Enterprise Multicloud enables basic device management functions from Contrail.
- C. Contrail Enterprise Multicloud supports the intent-driven automation function using Ansible.
- D. Intent-driven automation can only be applied on virtual network elements in Contrail Enterprise Multicloud.

Correct Answer: BC

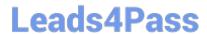

## https://www.leads4pass.com/jn0-412.html 2024 Latest leads4pass JN0-412 PDF and VCE dumps Download

Latest JN0-412 Dumps

JN0-412 VCE Dumps

JN0-412 Study Guide